Sylabus modułu kształcenia na studiach wyższych

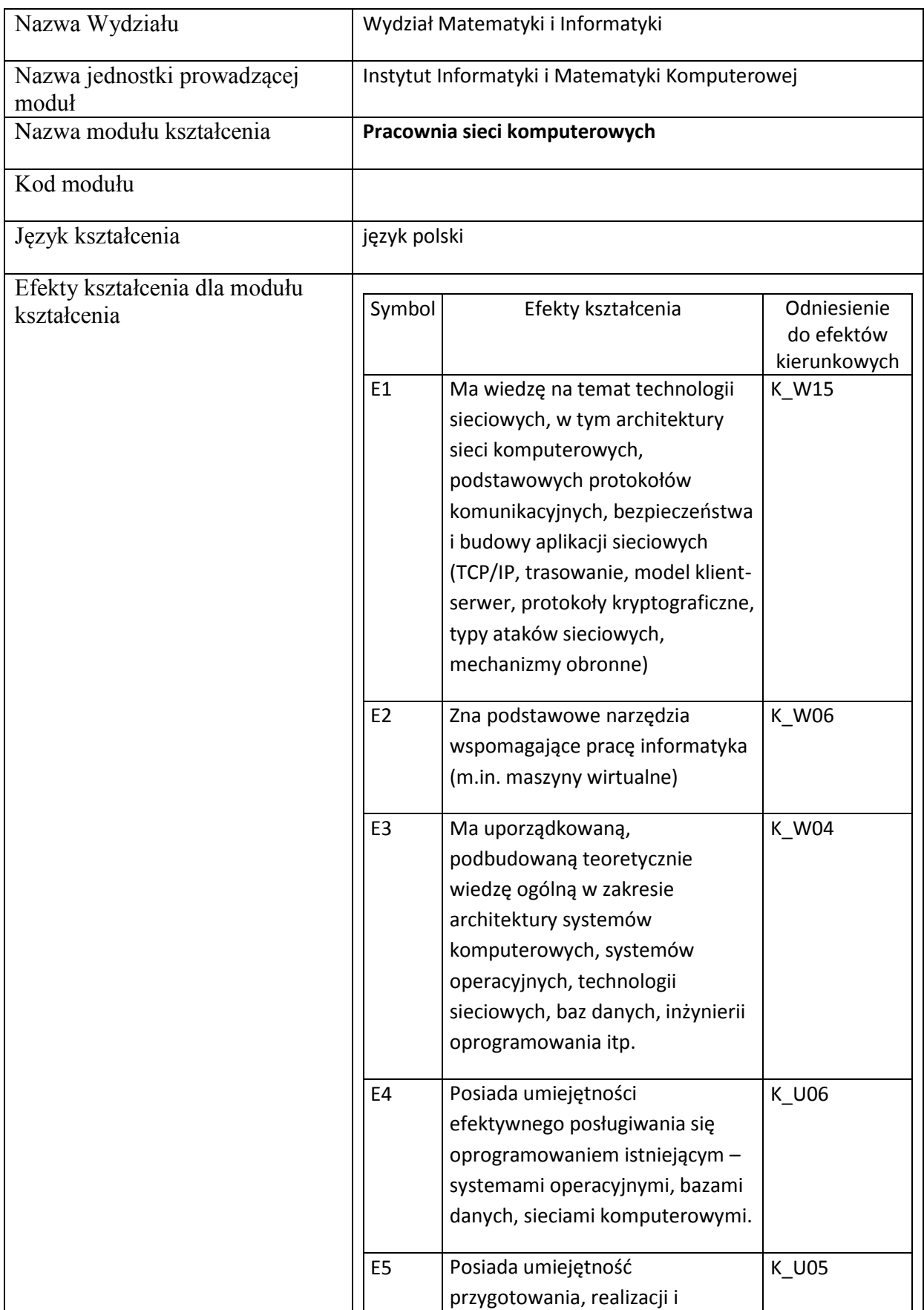

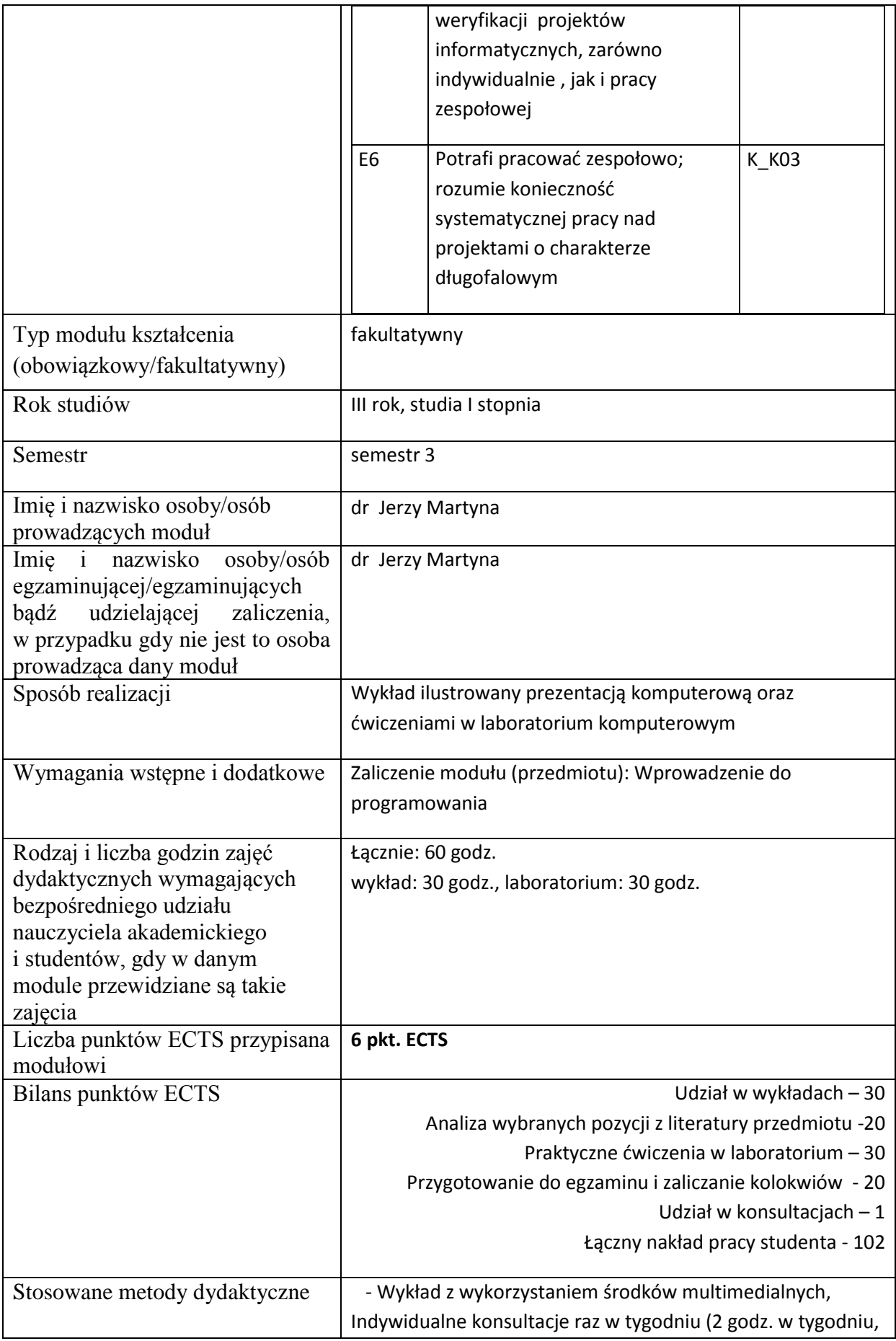

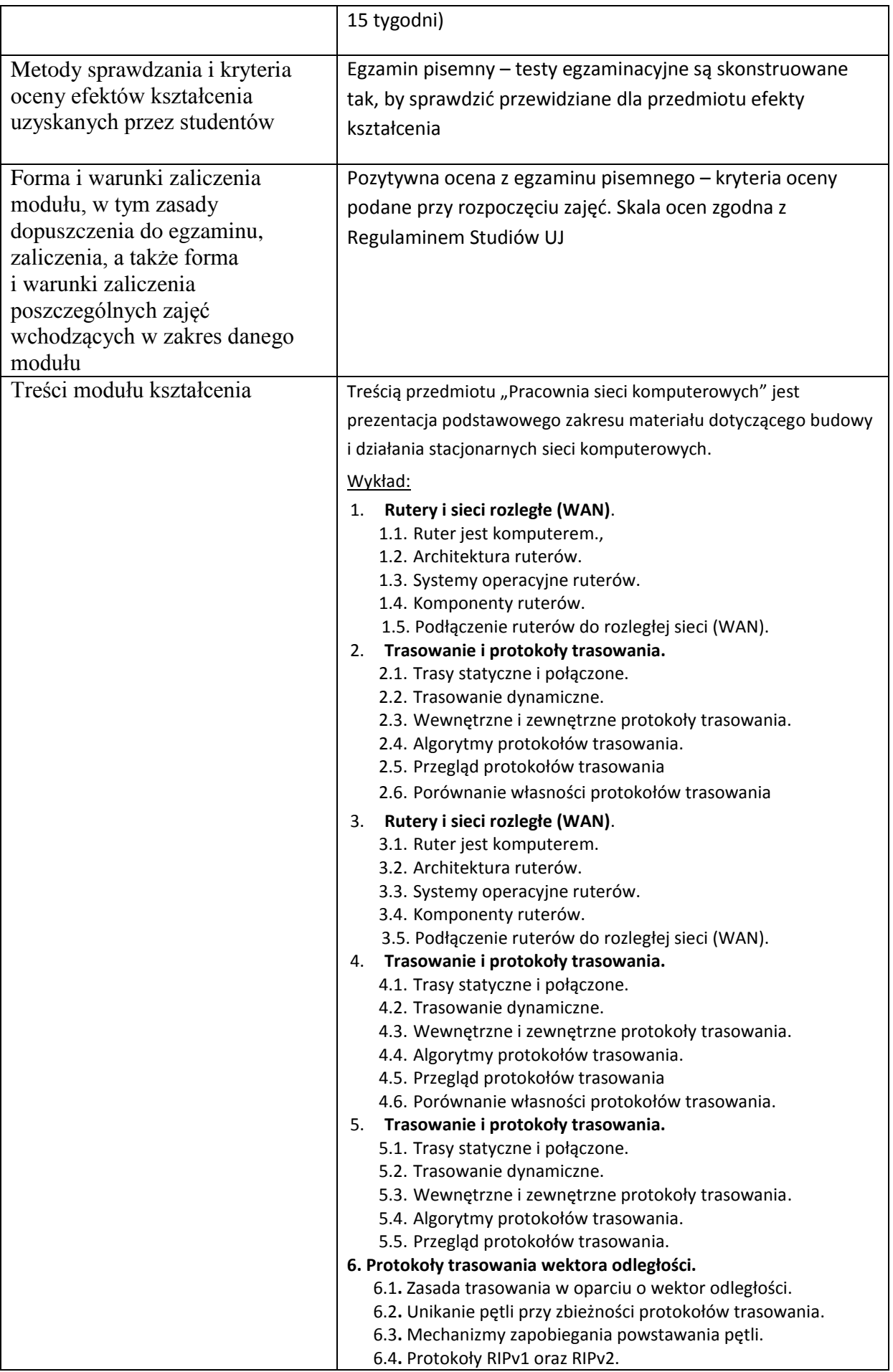

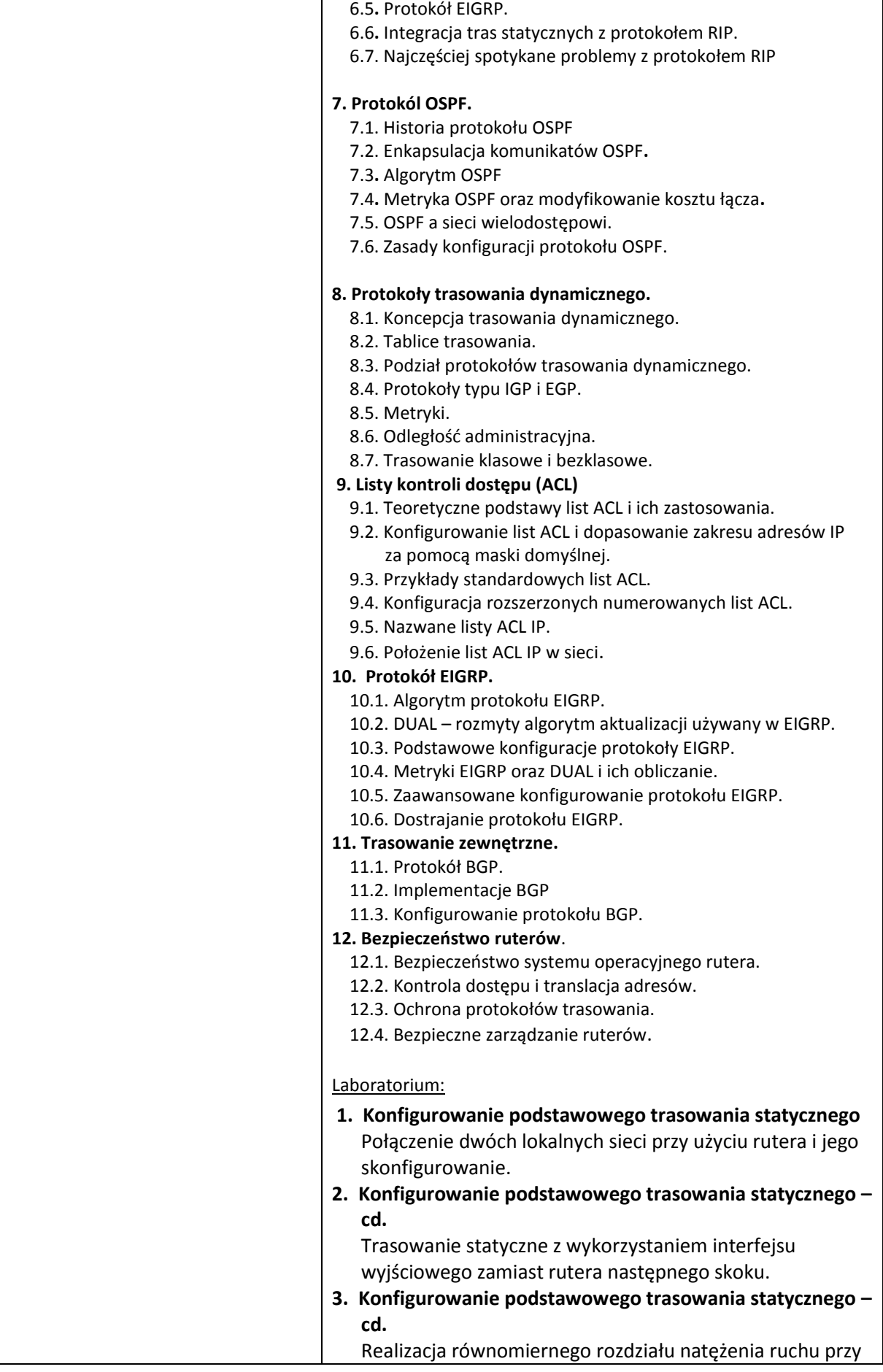

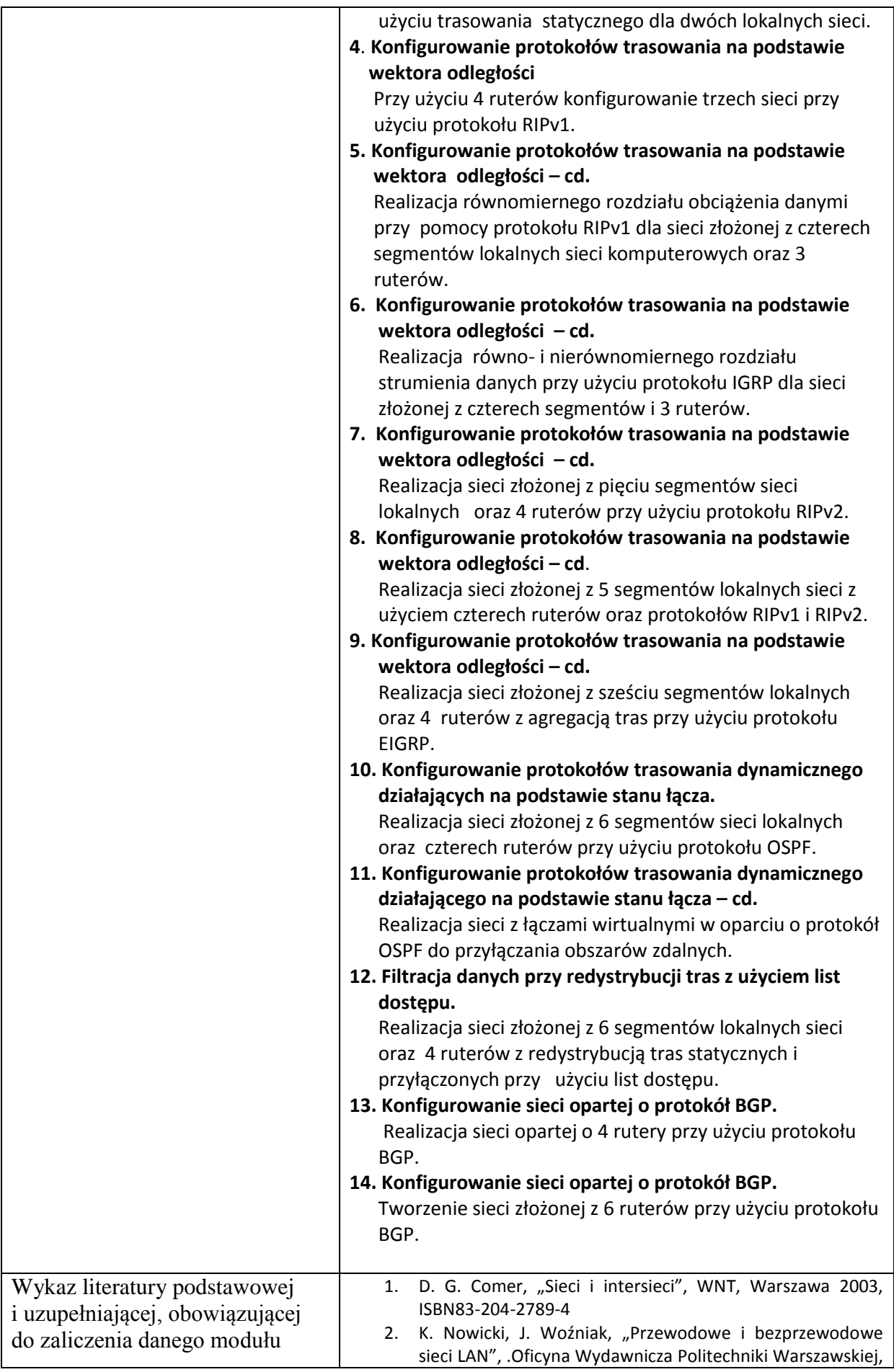

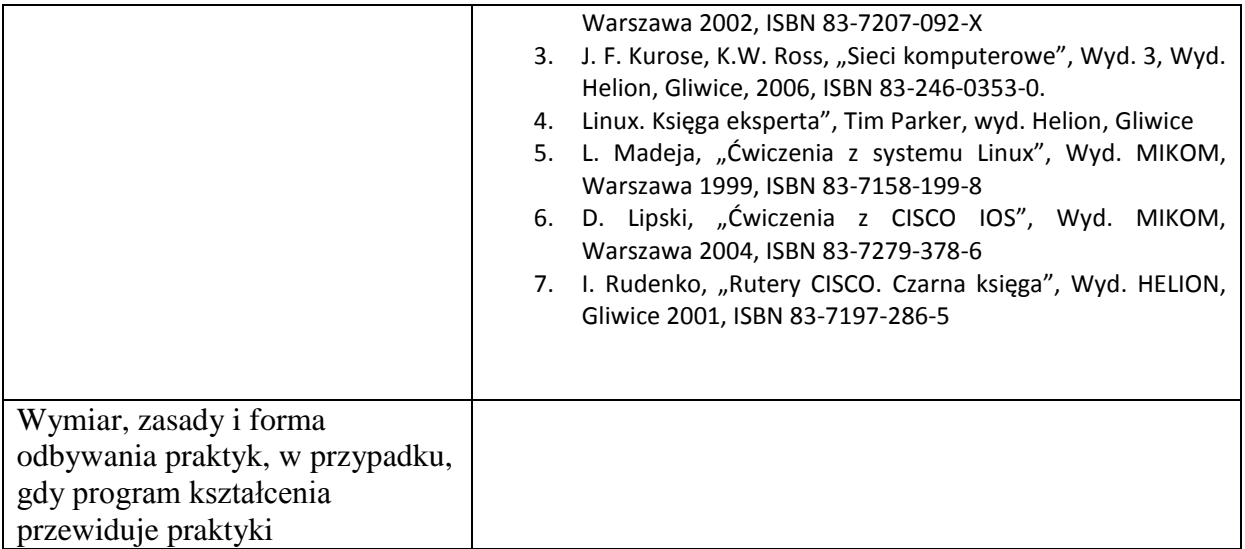